## **скачать спдс автокад 2016 [BEST]**

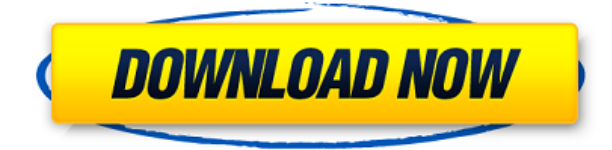

Допустим, мы хотим автоматически помечать люки определенным стилем точек. Мы собираемся выбрать стиль точек по умолчанию в палитре стилей точек и увидим список ключей описания, которые мы можем использовать для автоматизации наших настроек. Мы можем выбрать стиль точек из палитры стилей точек. Выберите тот, который мы хотим использовать в качестве стиля точек по умолчанию, нажмите «ОК», а затем нажмите «Применить». Выбранный нами стиль точек будет автоматически применен к точкам, которые мы увидим на чертеже. Щелкнув правой кнопкой мыши на чертеже, мы можем присвоить имя ключа описания стилю, который мы применили. Вы можете использовать команду «Выбор атрибута», чтобы узнать, каково имя стиля, и способ, которым мы получаем доступ к этому имени, заключается в том, чтобы щелкнуть стиль в палитре стилей, а затем щелкнуть вкладку свойств. Мы увидим список ключей описания, и вот оно тут как тут. Название: пойнтстайл. Используйте это имя в наборе ключей описания. Два других элемента здесь указывают, как следует использовать стиль и в каком макете его следует использовать. Если вы хотите, чтобы новый стиль использовался по умолчанию, вы установите его здесь. Если вы хотите, чтобы он использовался по умолчанию, даже если вы находитесь в стандартной раскладке, вы установите это в дереве раскладок. Да. В некоторых учебных программах вы можете подать заявку на финансовую помощь или стипендию, если вы не можете позволить себе вступительный взнос. Если для выбора программы обучения доступна финансовая помощь или стипендия, вы найдете ссылку для подачи заявки на странице описания. А стиль точек можно применять к линиям, окружностям и т. д. Вы также можете связать имя ключа описания с группой объектов. Таким образом, если у вас есть много объектов с одинаковым стилем точек, вы можете сгруппировать их и применить стиль точек. **Описание:** Эта программа получения степени бакалавра и профессиональной сертификации для архитекторов и дизайнеров интерьеров предоставит навыки для создания исключительных генеральных планов, проектирования жилых и коммерческих помещений и подготовки архитектурных чертежей. (3 лекции, 8 лабораторных часов) Лабораторная плата взимается. SUNY GEN ED — нет данных; NCC GEN ED -n/a Предлагается: осень, весна, лето

## **Скачать бесплатно AutoCAD Лицензионный ключ Лицензионный код и**

## **кейген [Win/Mac] 2022**

Пакеты Onshape на основе подписки начинаются с 25 долларов в месяц. Также есть демо-счет, поэтому вам не нужно платить деньги за его использование. Однако через год бесплатная подписка истекает. Тем не менее, вы можете в любое время преобразовать любой из своих проектов в более дорогую подписку. Для инженеров Onshape отлично подходит для создания полных CAD-моделей. Он поставляется с широким выбором поддонов, и вы можете поделиться своими проектами с коллегами-инженерами, руководителями проектов и клиентами. Облачная доступность — еще один ключевой фактор успеха Onshape. Кроме того, он очень интуитивно понятен в использовании, так как интерфейс прост в навигации и позволяет завершить дизайн в кратчайшие сроки. Что такое фрикад? Freecad — это бесплатное программное обеспечение для 3D-САПР с открытым исходным кодом, такое как Solidworks, FreeCAD — это бесплатное программное обеспечение для 3D-CAD с открытым исходным кодом, такое как Solidworks. **Кроме того, FreeCAD является кроссплатформенным и использует тот же API, что и Autodesk Inventor.** FreeCAD предоставляет бесплатные инструменты САПР, плагины и приложения. Программное обеспечение, такое как Autocad, может стоить вам около 10 долларов в месяц. В зависимости от ваших потребностей, возможно, стоит приобрести студенческую версию или одну из корпоративных версий. Adobe постоянно меняет стоимость, так что проверяйте почаще! Autodesk Tinkercad позволяет создавать собственные 3D-модели из 2D-чертежей. Это очень простое в использовании приложение с забавным, интуитивно понятным интерфейсом. Он может читать и сохранять все самые популярные форматы САПР, такие как DXF, DWG, FBX, IGES, STL и 3DS. Поддержка. Если вы заинтересованы в приобретении пакета поддержки для своего программного обеспечения Autodesk, вы можете сделать это с помощью Autodesk Access. Access позволяет вам получить доступ к централизованным глобальным службам поддержки Autodesk через подключение к Интернету и помогает убедиться, что ваши продукты Autodesk работают со всеми другими продуктами Autodesk. Используя Access, вы можете общаться со специалистами службы технической поддержки Autodesk и сотрудничать с другими пользователями по всему миру. 1328bc6316

## AutoCAD С лицензионным кодом Лицензионный код и кейген WIN + MAC 2022

Наиболее распространенный метод обучения использованию программного обеспечения - это серия учебных пособий, которые можно просмотреть на досуге, например, лекции и другие вспомогательные видео. Этот метод обучения является самым простым и наиболее часто используемым. Однако студенты, которые учатся с помощью компьютера или Интернета, часто упускают основы. Лучший способ — записаться на курсы повышения квалификации. Обучение в классе является наиболее прямой формой обучения. Студенты учатся непосредственно у инструктора, который может представить концепции лучше, чем большая сеть онлайнобучения. Классы учат, как использовать определенные инструменты лучше, чем онлайнучебник. Теперь работа в программе — это больше, чем просто инструмент для рисования. Вам нужно будет понять, как работать с файлами, размерами и многим другим. Например, в AutoCAD существует два типа слоев. Слои с размерами — это места, где на чертеже помещаются значения размеров. Там же вы часто найдете нарисованные оси х и у. Слои без размеров включают в себя объекты и ими легче манипулировать. Программное обеспечение также поставляется с множеством команд для импорта и экспорта изображений, которые позволяют вам прикреплять изображения или текст поверх слоя. Программное обеспечение также имеет много более сложных опций. Это типы проблем, которые существуют при изучении любой программы автоматизированного проектирования. С учетом сказанного, я бы по-прежнему рекомендовал потратить время на изучение основ, прежде чем приступить к работе с AutoCAD. Во-первых, вам нужно выяснить, хотите ли вы изучать AutoCAD 2D или 3D. AutoCAD — это, по сути, комплексный пакет САПР; он имеет возможность создавать 2Dчертежи, а также 3D. Причина этого в том, что 2D-элементы предназначены для механических, архитектурных и архитектурных чертежей. Конечно, AutoCAD не прост в освоении. Но, в конце концов, это может быть легко. Для этого вам просто нужны знания и преданность делу. Самое неприятное - это когда вы застряли с идеей, программным обеспечением или процессом, которые заставляют вас краснеть. Приложите все усилия, и вы сможете многому научиться.

скачать спдс автокад 2013 скачать спдс автокад 2022 скачать спдс для автокада 2019 скачать студенческую версию автокад скачать программу для просмотра автокадовских файлов скачать штампы для автокада скачать проект школы в автокаде рамка а4 скачать автокад скачать рамку а4 для автокада скачать рамку для автокада а4

Что вы хотите сделать со своей карьерой? В каком направлении вы хотели бы двигаться? Учеба обязательно поможет вам добиться желаемого! Нелегко попытаться сдать определенный экзамен. Экзамен — это сложная тема, и очень трудно достичь вершины. Даже если вы думаете, что у вас это есть и так далее, этому все равно очень трудно научиться. Ключом к обучению чему-либо является изучение основ. Вы также можете обратиться к МООК. Обучение использованию AutoCAD подобно обучению игре на музыкальном инструменте. Как и в случае с музыкальным инструментом, для овладения им потребуется некоторая практика. Однако кривая обучения не такая крутая, как обучение игре на музыкальном инструменте в первый раз. Учиться легче, но не без усилий.

Если вы новичок в САПР или только начинаете, изучение того, как использовать AutoCAD. предлагает множество новых задач. К счастью, вы можете легко изучить основы, чтобы избавить себя от трудностей изучения программного обеспечения. Хотите знать, что вы должны изучить перед изучением САПР? Посетите AutoCAD Corner и узнайте, как использовать программное обеспечение. Не существует мастер-курса по использованию панели инструментов конечного пользователя - это очень похоже на изучение нового языка: вам нужно научиться читать и писать, прежде чем вы сможете научиться говорить на этом языке. Есть некоторые основы, но как только вы их используете, вы узнаете, что еще вам нужно узнать. Редко когда какая-либо программа 2D CAD позволяет использовать другие программы для создания сложных 3D-чертежей, которые можно сохранить как чертеж AutoCAD. AutoCAD — единственный, который позволяет вам это делать. Вы можете перейти на веб-сайт Autodesk, чтобы узнать о любом из их продуктов, и нажать кнопку «Интерактивный» или выбрать опцию в интерактивном меню, и они сообщат вам, есть ли у другого продукта возможности 3D. Если они это сделают, вам придется выяснить для себя, работает ли эта функция в другой программе, которую вы используете. Обычно я узнаю это довольно быстро, но некоторые из старых программ определить гораздо труднее.

Во-первых, позвольте мне сказать, что AutoCAD — одна из самых удобных для пользователя программ. Это определенно не сложная программа для изучения. Проблема в том, что многие люди в конечном итоге берут его и не могут использовать, потому что их навыки рисования не соответствуют их навыкам рисования в других программах для рисования. Легче изучить программу для рисования, чем попытаться изучить AutoCAD. Если у вас есть желание и хорошая отправная точка (т.е. простой проект), кривая обучения крутая и есть много подводных камней. Чему следует научиться в первую очередь? Имеет ли значение, какую программу вы изучаете в первую очередь? Самое главное — это ознакомиться с клавиатурой и инструментами AutoCAD, чтобы научиться ими пользоваться и применять свои знания в практическом проекте. Лучший способ изучить AutoCAD — потратить время на изучение одной или двух основных концепций, а затем попрактиковаться в небольших проектах. Вы познакомитесь с интерфейсом AutoCAD, его инструментами и наиболее важными командами внутри программы. Попрактиковавшись в использовании этих команд, вы научитесь работать более эффективно и экономить время и деньги на будущих проектах. Как новый пользователь, вам сначала нужно научиться пользоваться меню и инструментами. Изучение того, как работать с инструментами рисования, будет первой проблемой, с которой вы столкнетесь как новичок в САПР. Если вы планируете изучать AutoCAD, вам следует сначала выбрать курс. Потратьте некоторое время, чтобы изучить новый навык, и это вознаградит вас в долгосрочной перспективе. AutoCAD — самая популярная программа для черчения и инженерного проектирования. Это мощная программа, находящая множество применений в таких областях, как дизайн продукта, архитектурное проектирование и производство. Навыки AutoCAD важны для многих людей в этих и других областях. Узнайте, как быстро освоить AutoCAD с помощью различных вариантов обучения.

https://techplanet.today/post/descargar-dwg-trueconvert-para-autocad-2007 https://techplanet.today/post/descarga-gratis-autodesk-autocad-con-llave-2022 https://techplanet.today/post/descargar-instalador-de-autocad-2008-new

По сравнению с изучением нового программного обеспечения изучение AutoCAD довольно простое, поскольку приложение «все в одном» выглядит и работает аналогично Microsoft Word. В более новых версиях AutoCAD отсутствуют некоторые значки, имеющиеся в версиях AutoCAD Classic и 2008. Теперь нет иконок для блоков или держателей, а также пропало окно предварительного просмотра чертежа. В более новых версиях AutoCAD добавлены более сложные, но также и более сложные возможности программирования и рисования, однако кривая обучения может быть проблемой. Этот процесс похож на изучение другого нового программного обеспечения, поэтому вы можете потратить несколько часов, чтобы вернуться в нужное русло. Однако если вы переходите на более новые версии AutoCAD и вам необходимо добавить новые функции, вам необходимо учитывать время, необходимое для изучения новой версии AutoCAD, и время для добавления новых функций. В AutoCAD у нас есть сотни сочетаний клавиш и горячих клавиш. Некоторые из этих команд очень легко запомнить, а некоторые абсолютно невозможно. Я не рекомендую учить их все. Это пустая трата времени, а некоторые команды сложно найти по горячей клавише. Вместо этого вы можете изучить команды быстрого доступа AutoCAD, которые заставят вас сосредоточиться на изучении и использовании приложения. Если у вас есть опыт использования пакета САПР, такого как AutoCAD, вам будет легче освоить новый продукт. Если вы новичок в инструментах САПР, вам может потребоваться немного больше времени, чтобы привыкнуть к интерфейсу AutoCAD. Например, горячие клавиши AutoCAD по умолчанию нестандартны, чего нельзя сказать о большинстве других приложений. Кроме того, вам придется привыкнуть к использованию меню в AutoCAD. Это особенно верно, если вы пытаетесь использовать 2D-версию. Лучшим выбором для изучения AutoCAD для начинающих или даже более опытных пользователей является программа обучения Autocad Online, которую теперь можно использовать бесплатно.Бесплатная версия позволяет создавать до пяти векторов с 10 000 точек и 80 000 полилиний, а полная версия позволяет создавать до 50 000 точек и 100 000 полилиний.

<https://www.anewpentecost.com/скачать-autocad-2021-24-0-ключ-продукта-полная-верс/> <http://www.studiofratini.com/wp-content/uploads/2022/12/AutoCAD-For-Windows-2023.pdf> <https://curtadoc.tv/wp-content/uploads/2022/12/Autodesk-AutoCAD-2022-1.pdf> <https://sipepatrust.org/autodesk-autocad-скачать-с-ключом-продукта-последн/> <https://wailus.co/wp-content/uploads/2022/12/amadsala.pdf> <https://www.aussnowacademy.com/wp-content/uploads/2022/12/darekar.pdf> <https://www.immobiliarelamaison.eu/wp-content/uploads/2022/12/Autodesk-AutoCAD-2022.pdf> <http://www.magikaservice.it/скачать-менюгео-для-автокад-2018-top/> <https://6v9x.com/wp-content/uploads/2022/12/mercfynn.pdf> <https://turbulentelevenvansissi.nl/wp-content/uploads/2022/12/NEW.pdf> <https://lexcliq.com/скачать-бесплатно-autocad-21-0-полная-версия-3264bit/> <https://happybirthday2me.com/wp-content/uploads/2022/12/ianyzand.pdf> <https://serep.kg/wp-content/uploads/2022/12/2017-extra-quality.pdf> <https://www.barbiericonsulting.it/wp-content/uploads/2022/12/sabrgiav.pdf> <https://koenigthailand.com/wp-content/uploads/2022/12/Autodesk-Autocad-2022-VERIFIED.pdf> <http://amlakzamanzadeh.com/wp-content/uploads/2022/12/valkaem.pdf> <https://gabotaf.com/wp-content/uploads/2022/12/Autodesk-AutoCAD-For-PC-X64-2023.pdf> <https://bonnethotelsurabaya.com/promosi/autocad-24-1-скачать-бесплатно-бесплатный-реги> <https://cefcredit.com/wp-content/uploads/2022/12/Autodesk-AutoCAD-MacWin-64-Bits-2022.pdf> <https://womss.com/скачать-автокад-электрикал-patched/>

AutoCAD — это программа, которая позволяет пользователям создавать чертежи с помощью компьютера. Это популярное и привлекательное приложение, о чем свидетельствует популярность онлайн-руководств по САПР. Если вы не владеете AutoCAD и не заинтересованы в том, чтобы научиться использовать программное обеспечение, то это вам не понравится.

Если вы являетесь проектировщиком продукции или создаете высокодетализированные, точные и точные 3D-модели, вы оцените преимущества AutoCAD. Если вы заинтересованы в изучении AutoCAD, вы можете начать с бесплатной пробной версии, чтобы проверить программное обеспечение. Вы можете найти бесплатные пробные варианты в Интернете. Убедитесь, что у вас есть запасной привод CD или DVD. Я знаю, что устанавливать программное обеспечение каждый раз, когда вам нужно что-то установить, неприятно, но с этим вам придется иметь дело, если вы учитесь использовать AutoCAD. Если скачать программу онлайн, она всегда будет обновляться сама, что очень удобно. Если вы работаете на Mac, вам потребуется версия AutoCAD для Mac с Mac OS X на вашем Mac. Единственная причина, по которой я могу сказать, что мне потребовалось некоторое время, чтобы научиться этому, заключается в том, что я никогда не прикасался к нему раньше. Я бы сказал, что изучение того, как использовать новое программное обеспечение, похоже на изучение любой другой компьютерной программы. Вам просто нужно использовать его немного больше, в данном случае намного больше, пока это не станет естественным и таким же простым, как использование новой программы. И да, нужно тренироваться. Однако, если вы будете регулярно практиковаться, вам будет намного проще использовать программное обеспечение на регулярной основе. Стоит отметить, что Photoshop — одно из самых популярных программ для редактирования фотографий, которое используется для рисования изображения, добавления эффектов, изменения настроек камеры, обрезки изображений или мелкого ремонта. Есть много других приложений, с которыми отлично работать, таких как CorelDraw, Adobe Photoshop Elements, Corel Painter и Paint Shop Pro. Эти приложения также принесут больше пользы пользователям, которые научатся их использовать.